En primer lugar, se considera el Impacto de las mlcrocómputadoras en la actualidad, viéndolo como un hecho social destinado a traer profundos cambios: nos orientamos hacia una cultura Informática cuyo signo es la posibilidad de tratar grandes cantidades de informaci6n. En segundo Jugar; se analiza brevemente la lmpor· tanela de los tests en el desarrollo de la psicología. Finalmente, se discute la posibilidad de aplicar la informática a la psicometria con el ejemplo del test de BARS!T.

The impact of microcumputers is discussed as a cultural fact that will bring profound changes In the near future: a soclety wlth an ubi· quous capaclty for treatlng blg amounts of in· formation. The importance of tests for the developmente of psycholgy is then analysed. Finaly, the possibility of applying microcomputers to psychometry ls dlscussed trough a con· crete example: The BARSIT test.

### La Microcomputadora

Hace 30 años se construían los primeros ordenadores del mundo: miles de tubos y cables ocupaban varias habitaciones especialmente refrigeradas para disipar el calor que producían estos gigantes.

El transistor y los circuitos impresos redujeron notablemente el tamaño de los ordenadores y en la década del setenta se produce el circuito integrado: la microelectrónica reduce cientos de transistores y circuitos complejos al tamaño de una mosca. Gracias a este logro, contamos desde mediados de la década pasada con microcomputadoras que caben sobre un escritorio y son más versátiles, potentes, rápidas y eficientes que sus ancestros a tubos.

Pero la evolución ha sido no sólo tecnológica: ésta ha ido aparejada de un vertiginoso cambio en las relaciones productivas y humanas. Un cambio quiza mayor que el que se dió cuando la sociedad agrícola, desarrollada en tomo a la naturaleza, que vivía de los productos de la extracción de la tierra, y cuyo signo tecnológico fue la rueda, la palanca o el arado, dió paso a la sociedad industrial -cuyo signo es la máquina- que transformó los bienes de la tierra y creó un ambiente artificial: la ciudad de concreto.

Hoy, una sociedad diferente se está gestando alrededor de un nuevo con= cepto y una nueva tecnología: la informática y el microprocesador.

El ser humano ya no sólo extrae y transforma Manipula los símbolos que corresponden a los objetos de su supervivencia La nueva relación de intercambio es de símbolos. La nueva sociedad es la informatizada: aquella en la que en cada aspecto de todo su sistema productivo se procesa, intercambia o registra información de algún tipo por medio de computadoras.

La información se ha tomado un bien de consumo, pero a diferencia de los objetos materiales, se comparte y no reconoce límites ni fronteras.

El microprocesador es la imprenta, la nueva imprenta de la era científica: permite que un ser humano potencie sus posibilidades intelectuales como otrora la máquina lo hiciese con sus posiblidades físicas. Sin embargo, hay que hacer la acotación siguiente: la microcomputadora no es un ente pensante. Es tan sólo una máquina que repite determinados patrones lógicos, modificables de acuerdo al propósito al que se la destine.

Al conjunto de operaciones ejecutables por la máquina con un fin determinado se le llama 'programa'. La microcompu tadora es absolutamente incapaz de generar una sola idea, ni siquiera 'entender' como lo hace un ser humano. Tan sólo procesa información en un orden predeterminado por un programador. Lo que sucede es que la variedad de combinaciones y operaciones lógicas aunadas a la velocidad de ejecución, produce efectos notables que algunos sorprendidos equiparan a procesos mentales. Por el momento las máquinas no 'piensan' y decimos por el momento ya· que tanto en Japón como en los Estados Unidos se están. desarrollando investigaciones para conseguir dicho objetivo. La próxima generación de computadoras deberá ser capaz de aprender, como lo hace un ser humano, de la experiencia En su estado actual, la microcomputadora permite que el laboratorio de ensayos y pruebas científicas se encuentre al alcance de cualquier investigador. Más aun, divel' sas redes de información se encuentran ya operando y permiten que cualquier usuario acceda, vía computadora, a los resultados de investigaciones, textos y otras informaciones provenientes de lugares distantes. Esto promueve el intercambio de conocimientos.

El propio manejo bibliográfico de toda investigación forma parte ya de programas editores y procesadores de textos y palabras de uso cada vez mayor entre literatos, ensayistas, escritores, historiadores, científicos e investigadores en general Este artículo, por ejemplo. se escribió por computadora usando un procesador de palabras. Todos los campos del saber están progresivamente incorporando el uso de computadoras en sus propios procesos de investigación. La Psicología no es una excepción.

#### *Los Tests*

Hace casi cien años el psicólogo norteamericano McK. Cattel creó el término de 'test mental' para designar una serie de pruebas psicológicas utilizadas en el examen de las diferencias individuales de estudiantes universitarios. Los primeros tests nacen, pues, como método de investigación en el campo de la Psicología Diferencial Con la primera guerra mundial el uso de los tests se hizo masivo y éstos pasaron a tener un rol preponderante en todos los dominios de la Psicología Aplicada hasta tal punto que se llegó a pensar que lo que era un instrumento importante en Psicología, constituía la característica de su saber. La práctica en Psicología se redujo a la aplicación de tests excluyendo del rol· del psicólogo las tareas asistenciales. Esto último ha sido superado completamente.

La contribución del método Psicométrico a la Psicología teórica no se limita a una escuela en particular. El psicoanálisis, el conductismo, la escuela asociacionista, la guestáltica, entre otras, fueron el origen de ciertos tests y

extrajeron de su aplicación confirmaciones o invalidaciones de sus hipótesis de base.

En el campo de la aplicación, los tests son de uso corriente y la mayor parte de los psicólogos trabajamos con ellos en alguna de las siguientes áreas: clínica, educativa, industrial, militar, consejería.

# *Psicometría e Informática*

Nuestra aproximación a los tests de eficiencia y personalidad, por seguir un criterio de clasificación funcional desde la perspectiva de la computación, se debió a la clara idea de la posibilidad de 'programar' un test completo en una computadora. La evaluación cuantitativa de muchos tests es suficientemente conocida y resulta no sólo factible desarrollarla para obtener los resultados rápidamente, sino incluir también las preguntas de manera que el suje- to sentado frente a la pantalla-monitor de la computadora pueda responder directamente.

Los programas de los diversos tests que hemos desarrollado siguen, en líneas generales, las pautas del diagrama de bloques (flowchart) ilustrado en el cuadro 2.

Para simplificar aun más este diagrama, hemos generalizado sus eventos en una nueva configuración que se muestra en el cuadro l.

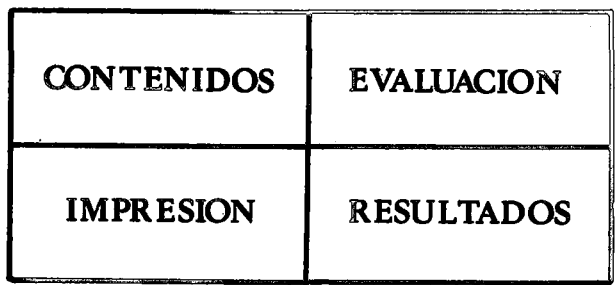

En el listado parcial (ver anexo A) el 'contenido' incluye  $\log$  títulos, instrucciones, datos personales del evaluado y el texto de las preguntas de la prueba (líneas 10 a 2620).

En el bloque de evaluación (líneas 2630 a 3710) se incluye la evaluación de todas las posibles respuestas dadas en la prueba, tanto numéricas como conceptuales. El bloque de resultados presenta ordenadamente los datos del evaluado y el puntaje obtenido en la prueba así como la interpretación global (líneas 3710 a 4610) por contraste con una escala interna o baremo computarizado. Finalmente, se ordena un 'hardcopy' por la cual se envían los resultados en pantalla a la impresora (Shift-PrtSc en IBM; CMD en Commodore64; HC en if800 o Copy en Sinclair ZX81).

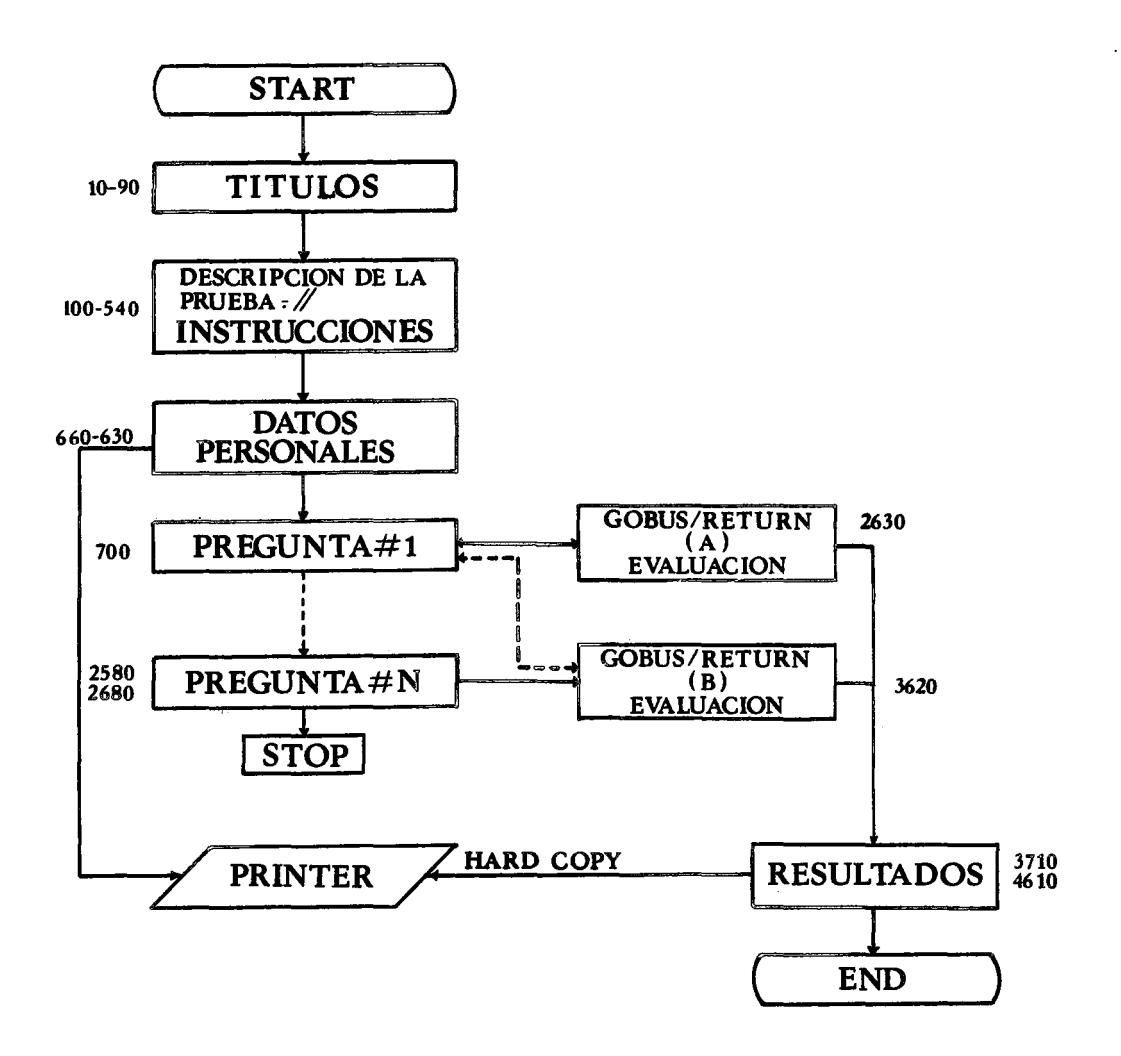

A continuación explicamos el cuadro 2 que reitera lo expuesto en detalle. En dicho cuadro se incluye:

- Un bloque con los títulos de presentación del test, marca, derechos y fecha de programación: véanse las líneas 10- 80 en el ejemplo del listado parcial (ver anexo A) de programación del test de Barranquilla (BARSIT).
- Un bloque con una rutina de descripción de la prueba y otra rutina de instrucciones simples y breves para el sujeto al que se aplica el test Estas rutinas normalmente constan de aglomeraciones de sentencias PRINT (Líneas 100 a 540).
- El siguiente bloque aborda los datos personales del sujeto al que se aplica la prueba Aquí aparecen los primeros INPUTS que serán destinados a la impresora (PRINTER) y a la secuela de resultados, encabezándolos a la salida por pantalla (líneas 560 a 690).
- El bloque de preguntas se intercala con las subrutinas (GOSUB) necesarias para evaluar cada interrogante, con tantos INPUTS corno tipos diferentes de evaluación existan para cada subtest o escala (líneas 700 a 2670 y subrutinas 2630/ 3620).
- $-$  El bloque de resultados recoge los INPUTS del bloque de datos personales y los INPUTS de las subrutinas de evaluación y envía una salida a la pantalla-monitor y otra a la impresora (líneas 3710 a 4610).

En casos como el test de Eysenck -prueba de personalidad-, se incluye un bloque importante de gráficos. Los resultados de la prueba son inmediatos y son impresos tanto en pantalla corno en papel a través de una impresora conectada a la computadora En la hoja impresa constan los datos personales del evaluado, las respuestas dadas, el puntaje fmal y la interpretación global y/o detallada que puede variar según el tipo de test En el caso del test de Eysenck también se imprimen los gráficos del diagnóstico del temperamento.

Una progamación adecuada permite la evaluación item por item para un universo de sujetos determinado, lo que posibilita el proceso de estandarización, afiadiendo simplemente rutinas de evaluación estadística matemática.

Al perfeccionar el estilo de cada programa nos percatarnos de las enormes posibilidades que brinda la cornputarización de los tests para la creación de nuevas pruebas y su rápida estandarización. Durante la aplicación de tests. de ansiedad y depresión recogimos datos manifiestos de sujetos altamente ansiosos o deprimidos acerca de la actitud ante una prueba desplegada por computadora. Una constante en las respuestas fue la libertad y comodidad para ejecutar la prueba. En tests sencillos y en los que lo permiten se aftade una subrutina que insiste en la misma pregunta hasta que el sujeto responda sólo una de las alternativas válidas. Esto significa que el sujeto no podrá pasar a la siguiente pregunta o responder alternativas inexistentes a menos que conteste una de las posibilidades válidas. Esta subrutina, repetirnos, sólo figura en tests cuya estructura lo permite. En el test de Barranquilla hemos incluido una variante de esta subrutina para algunos de sus iterns, la misma que impide marcar una opción inexistente mas no, por ejemplo, pasar a la siguiente pregunta si así se desea. El test de Barranquilla, como se sabe, tiene un tiempo estricto para su aplicación. En el test MMPI (Minnesota) y en el Eysenck, entre otros, hay escalas de invalidación de la prueba. El resultado fmal será su anulación. La prueba cornputarizada incluye, además, un comentario de las razones e interpretaciones posibles sobre este hecho, lo que se explícita tanto en la pantalla corno en el resultado impreso en papel.

Querernos remarcar que estos tests fueron programados usando todas las potencialidades de la ZX81-Sinclair, una de las computadoras mas baratas del mundo (US\$ 33 en el mercado norteamericano) per9 con obvias limitaciones de sintaxis y extensión de memoria para cualquier programador. Un objetivo indirecto fue hacer accesible al psicólogo la tecnología necesaria para explorar en este campo de investigación aplicada. Es interesante anotar que el diagrama de bloques (cuadro No. 1 y No. 2) usado para el BARSIT, puede ser usado para programar cualquier test psicornétrico con éxito. Es decir, la estructura de forma de los test psicornétricos es invariable. Son los diversos contenidos asignables a cada bloque los que fundan las diferencias. Desde el punto de vista del programa general, en cuanto a su estructura

formal, no hay diferencias entre el BARIST, Eysenck o MMPI, por ejemplo.

Durante un siglo hemos usado esta estructura formal para 'crear' test psicométricos. Y esto lleva a algunas interrogantes: ¿Es posible crear nuevas estructuras? ¿Hay correlación entre esta estructura secular y los planteamientos humanos de un período histórico?, entre otras.

Finalmente queda en el aire la posibilidad de computarizar tests proyectivos. Este estudio, actualmente en desarrollo, merecerá un próximo artículo.

Las perspectivas de la computarización de tests son vastas y abren nuevos horizontes de exploración; en especial la posibilidad de crear nuevos tests. Estos deberán incorporar las capacidades de la computadora en cuanto a gráficos, colores, sonidos, movimientos en el espacio, manejo de volúmenes, rapidez, digitación, incluso habla y audición. Los nuevos tipos de test deberán utilizar la enorme gama de posibilidades que brinda esta nueva tecnología para propuestas más precisas sobre aspectos cognitivos, conativos y afectivos de la personalidad humana.

Las explicaciones y detalles de programación aquí vertidos no son exhaustivos pero si globales. 1 Lo primero implicaría un desarrollo técnico que escapa a los límites del contexto de este artículo. Sin embargo cualquier requerimiento a este respecto podrá ser atendido por contacto escrito a través de esta Revista.

- 10 REM BARSIT TEST
- 20 PRINT CHR \$ (26): PRINT STRING \$ (80,150): PRINT CHR \$ (150); CHR \$ (150) "CHR \$ (150); CHR \$ (150): PRINT CHR \$  $(150)$ ; CHR  $\frac{1}{3}(150)$ " "B A R S I T ", "CHR  $\frac{1}{3}(150)$ ; CHR  $\frac{1}{3}$ (150)".
- 30 PRINT CHR \$ (150); CHR \$ (150) "Test Rápido Barranquilla ";  $\cdot$  CHR (150); CHR \$ (150)
- 50 PRINT STRING \$ (80, 150): PRINT: PRINT: PRINT: PRINT
- 60 PRINT "Para uso de escolares de habla hispana"; PRINT "Paxa uso de adultos con niveles de"; PRINT "instrucción primaria".
- 70 PRINT: PRINT: PRINT: PRINT: PRINT: PRINT: PRINT: PRINT "Programa de Ramiro Fernando Priale Zevallos": PRINT "Agosto de 1983. Copyright 1983''.
- 80 For  $I = 0$  To 16000: NEXT I: PRINT CHR \$ (26)
- 90 REM BARSIT TEST
- 100 PRINT STRING \$ (80, 150): PRINT: PRINT "INSTRUCCIONES".
- 110 PRINT CHR \$ (150) "LEA ESTO CON MUCHA ATENCION": PRINT "Usted tendrá que ir resolviendo cuestiones parecidas": PRINT "a estas".
- 120 PRINT: PRINT "EJEMPLOS": PRINT "1. QUE PALABRAS NOS DICE LO CONTRARIO DE BUENO?"
- 130 PRINT: PRINT "A) Anterior'', CHR \$ (150)'' LA MAYORIA DE PREGUNTAS QUE": PRINT ''B) Mejor", "USTED VERA SON DE ESTE TIPO".
- 140 PRINT "C) Simpático", "HAY CINCO OPCIONES. USTED DEBE": PRINT ''D) Amable", "ESCOGER LA LETRA QUE MEJOR": PRINT "E) Malo", "CONTESTE A LA PREGUNTA".
- 150 PRINT: PRINT "2 ESCRIBA LOS DOS NUMEROS QUE FAL TAN": PRINT "A ESTA SERIE:" PRINT "2 4 6 8 10 .... 14 16 ... 20 22": PRINT: PRINT CHR \$ (150) "RESUELVA ESTE TIPO DE EJEMPLO EN LA HOJA BORRADOR".
- 160 PRINT "QUE SE LE PROPORCIONARA (Presione RETURN"
- 170 PRINT" Para continuar)
- 180 GO  $\texttt{\$ = INKEY \$}$
- 190 IF GO  $\text{\$} =$  GOTO 180
- 560 DATOS PERSONALES \* \* \* \* \* \* \* \* \* :? CHR \$ (26)
- 570 PRINT: PRINT "\* \* \* \* \* DATOS PERSONALES \* \* \* \* \* ": **PRINT: PRINT**
- 580 **PRINT CHR \$ (150): INPUT "NOMBRES: ": X \$: PRINT**
- PRINT CHR \$ (150): INPUT "EDAD: (XX)": K\$: PRINT CHR \$ 590 (150): INPUT "FECHA: (XX. XX.XX)": W \$: PRINT
- PRINT CHR\$ (150): PRINT "GRADO: (T)ercero o menos". 600
- 610 **PRINT** 93  $(C)$  uarto
- 620 99 (Presione la inicial **PRINT**  $(Q)$ uinto

 $\overline{\mathbf{1}}$ 

- 99 630 **PRINT**  $(S)$ exto que corresponda).
- 640  $INPUT$  "GRADO: letra . . .": H\$
- **PRINT CHR \$ (150): INPUT "DIRECCION: ": Y\$** 650
- 660 FOR  $I = 0$  TO 3000: NEXT I: PRINT CHR  $\$(26)$
- PRINT: PRINT: PRINT: PRINT "1. EL QUESO SE FABRICA DE:" 700
- PRINT: PRINT: PRINT: PRINT: PRINT "A) las flores": PRINT: 710 PRINT "B) la harina": PRINT: PRINT "C) la leche" : PRINT: PRINT 'D) las uvas": PRINT: PRINT "E) el azúcar".
- 720 GOSUB 2770
- PRINT: PRINT: PRINT: PRINT "2. LO CONTRARIO DE ABIER-730 TO ES:"
- PRINT: PRINT: PRINT: PRINT: PRINT "A) liso": PRINT: PRINT 740 B) cerrado".: PRINT: PRINT "C) Delante": PRINT: PRINT "D) claro": PRINT: PRINT "E) despejado"
- 750 GOSUB 2700
- 760 PRINT: PRINT: PRINT: PRINT "3. DE ESTAS CINCO PALABRAS UNA PERTENECE A UNA": PRINT "CLASE DIFERENTE. CUAL ES?"
- PRINT: PRINT: PRINT: PRINT: PRINT "A) roio": PRINT: PRINT 770 "B) amarillo": PRINT: PRINT "E) verde".
- 780 **GOSUB 2840**
- 796 PRINT: PRINT: PRINT: PRINT: "4. EL PAJARO CANTA. Y EL PERRO:"
- 800 PRINT: PRINT: PRINT: PRINT: PRINT "A) habla": PRINT "B) rebuzna": PRINT: PRINT "C) cacarea": PRINT: PRINT "D) maulla": PRINT: PRINT "E) ladra".
- 810 GOSUB 2910
- 820 PRINT: PRINT: PRINT: PRINT "5. ESCRIBA LOS DOS NUME-ROS QUE FALTAN'': PRINT "EN ESTA SERIE:''
- 830 PRINT: PRINT: PRINT: PRINT: PRINT "10 15 20 25..... 35 40 45 ... 55''
- 840 GOSUB 2980<br>850 GOSUB 3050 840 GOSUB 2980<br>850 GOSUB 3050<br>- - - - - - - - - - - - - - - - - - -
- 
- 2460 PRINT: PRINT: PRINT: PRINT "56. LA BITACORA ES DE USO INDISPENSABLE EN:"
- 2470 PRINT: PRINT: PRINT: PRINT: PRINT "A) música": PRINT: PRINT "B) biología": PRINT: PRINT: "C) navegación": PRINT: PRINT "D) teátro": PRINT: PRINT "E) química".
- 2480 GOSUB 2770
- 2490 PRINT: PRINT: PRINT: PRINT "57. LO CONTRARiO DE ROMO-GENIO ES:"
- 2500 PRINT: PRINT: PRINT: PRINT: PRINT "A) compacto": PRINT: PRINT "B) heterogéneo": PRINT: PRINT "C) abstracto": PRINT: PRINT "D) sutil": PRINT: PRINT "E) neutro".
- 2510 GOSUB 2700
- 2520 PRINT: PRINT: PRINT: PRINT "58. DE ESTAS CINCO PALA-BRAS UNA PERTENECE": PRINT "A UNA CLASE DIFERENTE. CUALES?"
- 2530 PRINT: PRINT: PRINT: PRINT PRINT "A) Strawinski" PRINT: PRINT "B) Bach": PRINT: PRINT "C) Mozart": PRINT: PRINT: "D) Newton": PRINT: PRINT "E) Chopin"
- 2540 GOSUB 2840
- 2550 PRINT: PRINT: PRINT: PRINT "59. LA BIBLIOTECA ES PARA GUARDAR LIBROS,": PRINT "Y LA PINACOTECA PARA GUARDAR"
- 2560 PRINT: PRINT: PRINT: PRINT: PRINT "A) períodicos": PRINT: PRINT "B) discos": PRINT: PRINT: "C) películas": PRINT: PRINT "D) monedas": PRINT: PRINT "E) cuadros"
- 2570 GOSUB 2910
- 2580 PRINT: PRINT: PRINT: PRINT "60. ESCRIBA LOS DOS NUME-ROS QUE FALTAN": PRINT "A ESTA SERIE:"
- 2590 PRINT: PRINT: PRINT: PRINT: PRINT "6561 2187 729 ....  $81 \ldots 9 \ldots 3"$
- 2600 GOSUB 2980
- 2610 GOSUB 3590
- 2620 GOTO 3710
- 2630 SOLUCION A
- 2640 PRINT: PRINT
- 2650 PRINT CHR \$ (150): INPUT "RESPUESTA : Letra . . .", A \$
- 2660 IF A  $\text{\$}$  = "A" THEN  $\text{\$}$  =  $\text{\$}$  + 1
- 2670 IF A \$ () "A" THEN GOTO 2680
- 2680 PRINT CHR \$ ( 26)
- 2690 RETURN
- 2700 SOLUCION B
- 2710 PRINT: PRINT
- 2720 PRINT CHR  $$$  (150): INPUT "RESPUESTA: Letra  $\ldots$ , ", A  $$$
- 2730 IF A  $\text{\$} = \text{``B''}$  THEN  $\text{S} = \text{S} + 1$
- 2740 IF A \$ () "B" THEN GOTO 2750
- 2750 PRINT CHR \$ (26)
- 2760 RETURN
- 2770 SOLUCION C
- 2830 RETURN
- 2840 \_\_ SOLUCION D \_,\_ \_\_\_\_\_\_\_\_\_ \_
- 2900 RETURN
- 2910 SOLUCIONE
- 2970 RETURN
- 2980 SOLUCION NUMERICA
- 2990 PRINT: PRINT
- 3000 PRINT CHR ( 150)
- 3010 INPUT "PRIMER NUMERO: ... "; A\$
- 3020 PRINT CHR \$ (150)
- 3030 INPUT "SEGUNDO NUMERO: ... "; B \$
- 148
- 3040 RETURN
- 3050 SOL.  $30 = 50$

3090 PRINT CHR 4 (26)

- 
- 
- 
- 

3100 RETURN

3110 SOL.  $15 - 27$ 

3070

- 
- 
- 
- 
- 
- 
- 
- 
- 
- 
- 
- 
- 
- 
- 
- 

**2000 - 2000 - 2000 - 2000 - 2000 - 2000 - 2000 - 2000 - 2000 - 2000 - 2000 - 2000 - 2000 - 2000 - 2000 - 2000** 

3600 IF A  $\text{\$} =$  "243" AND B  $\text{\$} =$  "27" THEN S = S + 1

3060 IF A  $\text{\$}$  = "30" AND B  $\text{\$}$  = "50" THEN  $\text{\$}$  =  $\text{\$}$  + 1

3120 IF A  $\text{\$}$  = "15" AND B  $\text{\$}$  = "27" THEN S = S + 1

IF A \$ () "30" THEN GOTO 3090

3080 IF B \$ () "50" THEN GOTO 3090

3130 IF A \$ () "15" THEN GOTO 3150

3140 IF B \$ () "27" THEN GOTO 3150

3610 PRINT CHR \$ (26)

3150 PRINT CHR \$ (26)

3620 RETURN

3160 RETURN --3590 SOL. 243 - 27

- 3710 GOSUB 3830
- 3720 **PRINT: PRINT: PRINT STRING \$ (80, 150)**
- 3730 PRINT "NOMBRES: ", X\$
- 3740 PRINT "DIRECCION: "; Y \$
- 3750 PRINT: PRINT CHR \$ (150) "EDAD DEL SUJETO = ": K 4
- 3760 PRINT: PRINT CHR \$ (150) " GRADO  $=$  "; H \$
- 3770 **PRINT: PRINT CHR \$ (150) "PUNTAJE = " S, "CHR \$ (150)"** FECHA: "; W \$
- 3780 END: THE END COPYRIGHT by RAMIRO FERNANDO PRIALE ZEVALLOS (1983)

 $\overline{\phantom{a}}$ 

 $\frac{1}{2} \frac{1}{2} \frac{$ 

3830 INTERPRETACION CUALITATIVA

PRINT: PRINT: PRINT

3840

- 3859 PRINT " \* \* \* \* INTERPRETACION CUALITATIVA \* \* \* \*
- **PRINT: PRINT: PRINT: IF KS**  $\rangle =$  **"20" AND K S**  $\zeta =$  **"30" THEN** 3870 GOTO 4350
- IF K S  $\rangle$  = "14" AND K \$ ("20" THEN GOTO 3920 3890
- 3900 IF K  $\frac{1}{2}$  = "02" AND K \ "09" THEN GOTO 3920
- 3910 IF K  $\frac{1}{2}$  = "31" AND K  $\frac{1}{2}$  (= "80" THEN GOTO 3950
- 3920 PRINT "SUJETO FUERA DE RANGO, OBSERVACIONES".
- PRINT "LLAME AL INSTRUCTOR": INPUT P\$: IF P\$ = "0" 3930
- THEN GOTO 3990
- IF P  $\frac{1}{2}$  ("0" OR P  $\frac{1}{2}$ ) "0" THEN GOTO 3930 3940
- 3950 PRINT "SUJETO FUERA DE RANGO, OBSERVACIONES"
- PRINT "LLAME AL INSTRUCTOR": INPUT P  $\hat{s}$ : F P  $\hat{s}$  = "0" 3960 THEN GOTO 3990
- IF P \$ ("0" OR P\$) "0" THEN GOTO 3960 3970
- $STOP: ** ** *$ \* \* \* \* \* \* \* \* \* 3980
- 3990 IF H  $S =$  "S" THEN GOTO 4030
- IF H  $\text{S} = \text{``Q''}$  THEN GOTO 4110 4000
- 4010 IF H  $\text{\$} = \text{\text{``C''}}$  THEN GOTO 4190
- IF H  $\text{S} = \text{``T''}$  THEN GOTO 4270 4020
- SEXTO:  $12 14$ \*\*\*\*\*\*\*\*\* 4030
- IF K  $\text{\$}$  ) = "12" AND K  $\text{\$}$  ( = "14" THEN GOTO 4050 4040
- 4050 PRINT: IF  $S( = 34$  THEN PRINT "MUY INFERIOR (10 %) inf.)"
- IF S) = 35 AND  $S($  = 37 THEN PRINT "INFERIOR (200/o inf)" 4060
- 4070 IF S) = 38 AND S( = 43 THEN PRINT "MEDIANO (dentro del  $400/p$
- 
- IF S) = 44 AND S( = 46 THEN PRINT "SUPERIOR (200/o sup.)" 4080
	-

 $RETUREN:******$ 

QUINTO:  $11-13$ 

- 
- 4090 IF S  $>$  46 THEN PRINT "EXCELENTE (100/o sup.)"
- 
- 
- 
- 
- -

4100

4110

150

4180 RETURN: \* \* \* \* \* 4190 CUARTO:  $10 - 12$ 4260 RETURN: 4270 TERCERO:  $9 - 10$ 4340 RETURN 4350 GRADOS PARA ADULTOS 4360 IF-H  $S \leftrightarrow$ IF H  $\texttt{S} = \texttt{``S''}$  THEN GOTO 4410 4360 4370 IF H  $\texttt{S} = \text{``O''}$  THEN GOTO 4480 4380 IF H  $\texttt{\$} = \texttt{"C" THEN GOTO 4480}$ IF H  $\texttt{S} = \text{``T''}$  THEN GOTO 4550 4390 \* \* \* \* \* \* \* 4400 4410 **SEXTO ADULTOS** 4420 IF  $S( = 26$  THEN PRINT CHR \$ (150) "MUY INFERIOR (100/o  $inf.$ " 4430 IF S  $\rangle$  = 27 AND S  $\langle$  = 33 THEN PRINT CHR \$ (150) "INFERIOR  $(20^{\circ}/\circ \text{inf.})"$ INF S) = 34 AND S  $\langle$  = 43 THEN PRINT CHR \$ (150) "MEDIA-4440 NO (dentro del 40 $O$ /o)" IF S  $\angle$  = 44 AND S  $\angle$  = 50 THEN PRINT CHR \$ (150) "SUPE-4450 RIOR (200/o sup.)" 4460 IF S  $>$  50 THEN PRINT CHR  $\frac{1}{2}$  (150) "EXCELENTE (10%) sup.)" 4470 RETURN: \* \* \* \* \* \* \* \* \* \* \* \* \* \* 4480 OUINTO Y CUARTO ADULTOS 4540 RETURN: \* \* \* \* \* \* \* \* \* 4550 **TERCERO O MENOS; ADULTOS** 4610 RETURN: \* \* \* \* \* \* \* \* \*

----

 $\equiv$   $\equiv$   $\equiv$ 

= = =

151

## BIBLIOGRAFIA BASICA

- COAN, J. S. "Basic Basic: And Introduction to Computer Programming in Basic Language''. 2a ed. 1970-1978. Hayden Book Co. N. J. USA. 270 pp.
- VICKERS, S. "ZX81 Basic Programming". 1980. Sinclair Research Ltd. 212 pp (NOTA: Se trata de un manual de Basic Interpretado para la ZX81).
- MICROSOFT "MBASIC Microsoft Basic 80". Osborne Computer Co. 1979 (NOTA: Se requiere formación previa).

## MICROSOFT "CP /M"

(NOTA: Revisión actual del sistema operativo más popular para el microprocesador Z80).

BARDEN, W. "TRS-80 Assembly Language Programming". 1979. Tandy Corp.

Co. Texas- USA 224 pp.

- URI PORAT, M. "Surgimiento de una Economía de la Información". Perspectivas Economícas No. 24-1978. Ed. International Communication Agency, USA.
- RICHE, W. R. "Impacto del cambio Tecnológico". Perspectivas Económicas No. 41 - 1983. Ed. International Communication Agency, USA.
- DIZARD, P. W. "Advenimiento de la Era de la Información". Perspectivas Económicas No. 41-1983. Ed. lnternational Communication Agency, USA.
- WISS, R. G. ''A Conceptual Approach to Real-Time Programming" BYTE. VoL 8 No. S-Mayo 1983- USA.
- COMPUTERS AND THE DISABLED BYTE Vo. 7 No. 9-Setiembre 1982 (Número· especial dedicado a aplicaciones· de computadoras al tratamiento de impedidos).
- EYSENCK, H. J. "Uses and Abuses of Psycho1ogy" Penguin Books (1953- 1 97 8). England. 3 20 pp.
- EYSENCK, H. J. "Estudio Científico de la Personalidad" Ed. Paidos-Bs As. Argentina 1959. 300 pp.
- CLAP AREDE, E. "Cómo Diagnosticar las Aptitudes en los Escolares" Ed Aguilar 1964. España. 292 pp.
- VERONELU, C. A. "Tests Mentales". Kapelus. 1968 Bs. As. Argentina. 200 pp.